View quickstart [\(/sdk/docs/quickstarts/\)](https://cloud.google.com/sdk/docs/quickstarts/)

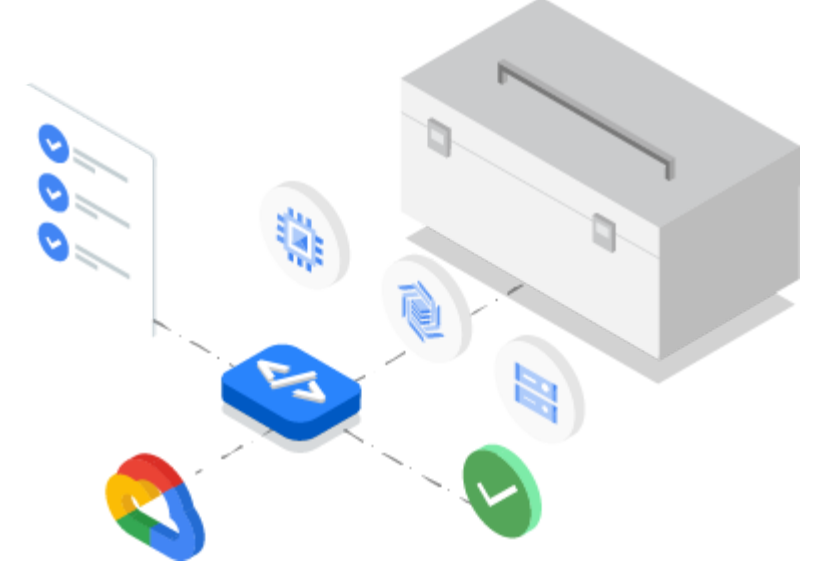

# Tools and libraries for interacting with Google Cloud products and services

The Cloud SDK is a set of command-line tools for developing with Google Cloud. You can use these tools to access Compute Engine, Cloud Storage, BigQuery, and other Google Cloud services directly from the command line.

- $\blacktriangleright$  Orchestrate virtual machine instances directly from your command line
- Manage Compute Engine networks, firewalls, and disk storage with the gcloud command-line tool

Adapt Cloud SDK to your language preferences with Client Libraries for Java, Python, NodeJS, Ruby, Go, .NET, and PHP

Run local service emulators for Pub/Sub, Cloud Bigtable, and Datastore and simulate these services for local development

# Gcloud command-line tool

The gcloud CLI manages authentication, local configuration, developer workflow, and interactions with Google Cloud APIs. With the gcloud command-line tool, it's easy to perform many common cloud tasks, like creating a Compute Engine VM instance, managing a Google Kubernetes Engine cluster, and deploying an App Engine application, either from the command line or in scripts and other automations.

# Client Libraries

Cloud SDK comes with installable language-specific Cloud Client Libraries and Google API Client Libraries. These libraries use each supported language's natural conventions and styles, handling authentication, reducing the amount of necessary boilerplate code, and optimizing the developer workflow.

# Product-specific command-line tools

A collection of command-line tools comes packaged with the Cloud SDK, including gsutil, bq, and kubectl. Gsutil allows you to manage Cloud Storage buckets and objects using the command line. Bq enables you to run queries and manipulate

datasets, tables, and entities in BigQuery through the command line. Kubectl lets you deploy and manage Kubernetes container clusters using the command line.

## View all features [\(#all-features\)](#page-7-0)

AUTOMATE GOOGLE CLOUD TASKS

**Script gcloud CLI commands** 

[\(#script-gcloud-cli-commands\)](#page-6-0)

#### RELEASE NOTES

Read about the latest Cloud SDK features and updates.

[\(https://cloud.google.com/sdk/docs/release-notes\)](https://cloud.google.com/sdk/docs/release-notes)

Read release notes [\(/sdk/docs/release-notes\)](https://cloud.google.com/sdk/docs/release-notes)

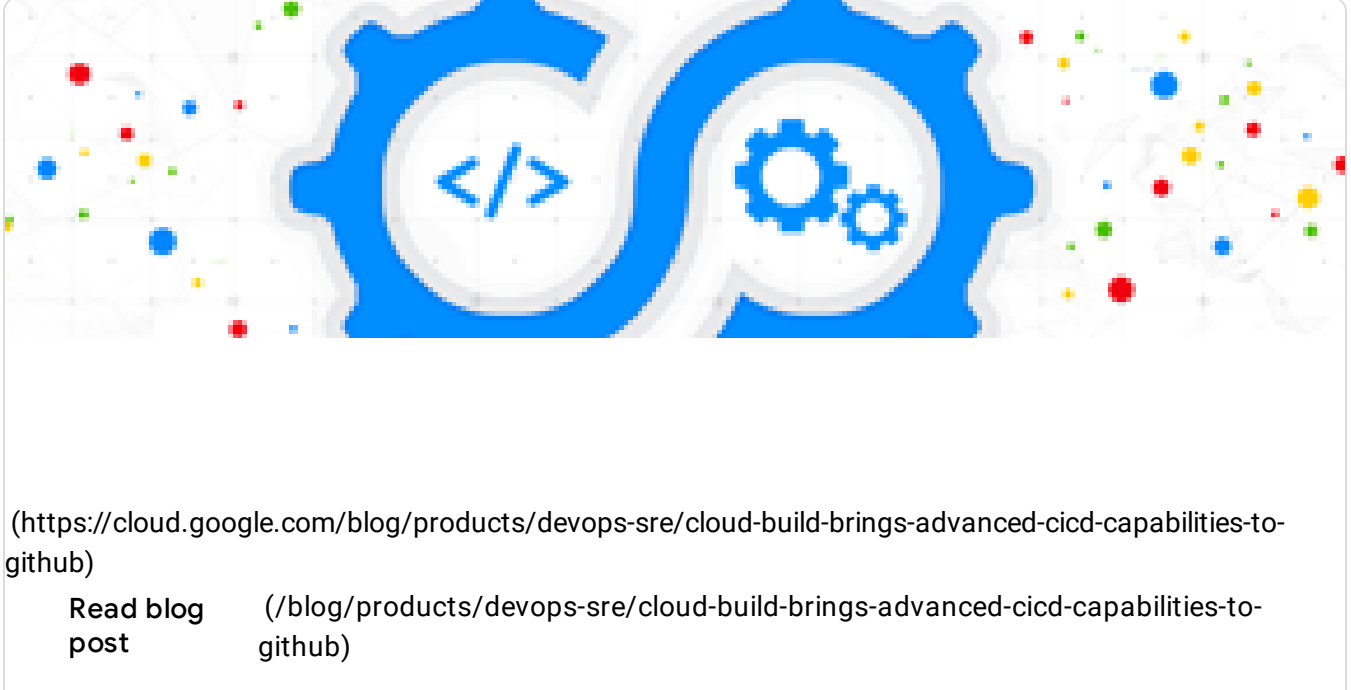

TUTORIAL

Download and initialize the latest version of Cloud SDK.

View tutorial [\(/sdk/docs/downloads-versioned-archives\)](https://cloud.google.com/sdk/docs/downloads-versioned-archives)

TUTORIAL

Download additional components like command-line tools (bq, gsutil, kubectl), alpha or beta gcloud commands, or necessary dependencies.

View tutorial [\(/sdk/docs/components\)](https://cloud.google.com/sdk/docs/components)

GOOGLE CLOUD BASICS

Access Cloud APIs using language-specific Client Libraries.

Learn more [\(/apis/docs/cloud-client-libraries\)](https://cloud.google.com/apis/docs/cloud-client-libraries)

#### GOOGLE CLOUD BASICS

A comprehensive, high-level look at the gcloud command-line tool, including its release levels, command structure, important concepts like properties, configurations, and global flags, scripting support, and output refinement capabilities.

Learn more [\(/sdk/gcloud\)](https://cloud.google.com/sdk/gcloud)

## TUTORIAL

 $\bigcirc$ 

A

 $\langle \rangle$ 

旧

醋

Run gcloud commands from a script by utilizing features like prompt disabling and

output filtering and formatting. View tutorial [\(/sdk/docs/scripting-gcloud\)](https://cloud.google.com/sdk/docs/scripting-gcloud)

All Cloud SDK [documentation](https://cloud.google.com/sdk/docs/) (/sdk/docs/)

[\(/sdk/docs/quickstarts\)](https://cloud.google.com/sdk/docs/quickstarts)

**OUICKSTARTS** 

Get a quick intro to using Cloud SDK

[\(/sdk/docs/how-to\)](https://cloud.google.com/sdk/docs/how-to)

HOW-TO GUIDES

Complete specific tasks in Cloud SDK

[\(/sdk/gcloud/reference/\)](https://cloud.google.com/sdk/gcloud/reference/)

REFERENCE

APIs and other tools

[\(/sdk/docs/resources\)](https://cloud.google.com/sdk/docs/resources)

RESOURCES

Pricing, release notes, quotas, and limits

[\(/docs/tutorials\)](https://cloud.google.com/docs/tutorials)

SOLUTIONS

Explore what you can build on Google Cloud

Cloud SDK lets you create scripts using the packaged gcloud, bq, and gsutil command-line tools to automate any number of Google Cloud tasks, like deploying code to App Engine, analyzing log data, and updating a Compute Engine network.

<span id="page-6-0"></span>When you script with Cloud SDK, you can run gcloud command-line tool commands using scripts or other automations—for example, when using Jenkins to drive automation of Google Cloud tasks. Additionally, the gcloud command-line tool comes with the ability to filter and format command output to easily structure and extract information as well as combine multiple commands to manage your Google Cloud resources non-interactively.

### TUTORIAL

Learn about scripting with Cloud SDK by utilizing its in-built support for authorization, prompt disabling, output handling, and more.

[\(https://cloud.google.com/sdk/docs/scripting-gcloud\)](https://cloud.google.com/sdk/docs/scripting-gcloud) Learn more [\(/sdk/docs/scripting-gcloud\)](https://cloud.google.com/sdk/docs/scripting-gcloud)

TUTORIAL

Learn how to automatically parse, format results, and chain commands to extract embedded data.

(https://cloud.google.com/blog/products/products/filesting-and-formatting-fun-with)

TUTORIAL

Read how to get more out of your Google Cloud usage with this beginner's guide to scripting with Cloud SDK.

[\(https://cloud.google.com/blog/products/management-tools/scripting-with-gcloud-a-beginners-guide-to](https://cloud.google.com/blog/products/management-tools/scripting-with-gcloud-a-beginners-guide-to-automating-gcp-tasks)automating-gcp-tasks)

Read blog [\(/blog/products/management-tools/scripting-with-gcloud-a-beginners-guide-to](https://cloud.google.com/blog/products/management-tools/scripting-with-gcloud-a-beginners-guide-to-automating-gcp-tasks)post automating-gcp-tasks)

<span id="page-7-0"></span>View all technical guides [\(/docs/tutorials#sdk\)](https://cloud.google.com/docs/tutorials#sdk)

Gcloud command-line tool The gcloud command-line tool manages authentication, local configuration, developer workflow, and interactions with Google Cloud APIs through the

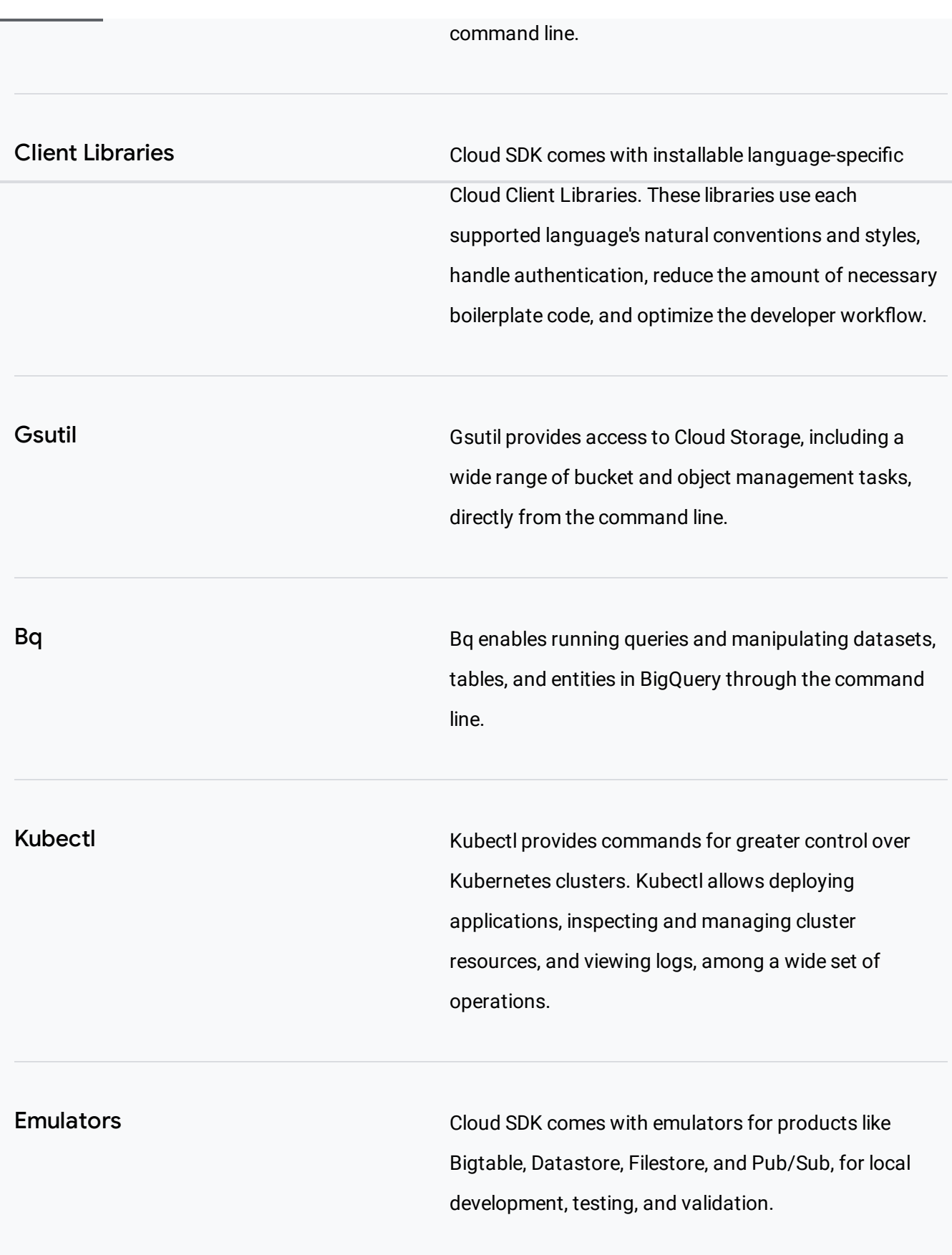

Cloud SDK is free for users with a Google Cloud account.

Get \$300 in free credits to learn and build on Google Cloud for up to 12 months.

Try free [\(https://console.cloud.google.com/freetrial\)](https://console.cloud.google.com/freetrial)